# Geometry and Geometric Programming III

CMSC425.01 Spring 2019

Still at tables …

#### Administrivia

- Project 1a grades released tonight
- Final project introduction this week
- Hw1 posted to web site, due next Sunday

# Final project proposals

Include

- Team members
- Game title
- General description
- Platform and resources
- Coordination

# Final project proposals

Include

- Team members
- Game title
- General description
- Platform and resources
- Coordination

#### Advice

- Teams of 2-3 best, > 4 ask
- Demoable at end of semester
- Do one thing well
- Involve entire team
- Design in layers
- K.I.S.S. (look it up …)

### Today's question

#### How do we move and orient shapes?

### Examples

• Rotate moon around Earth around sun (multiple motions)

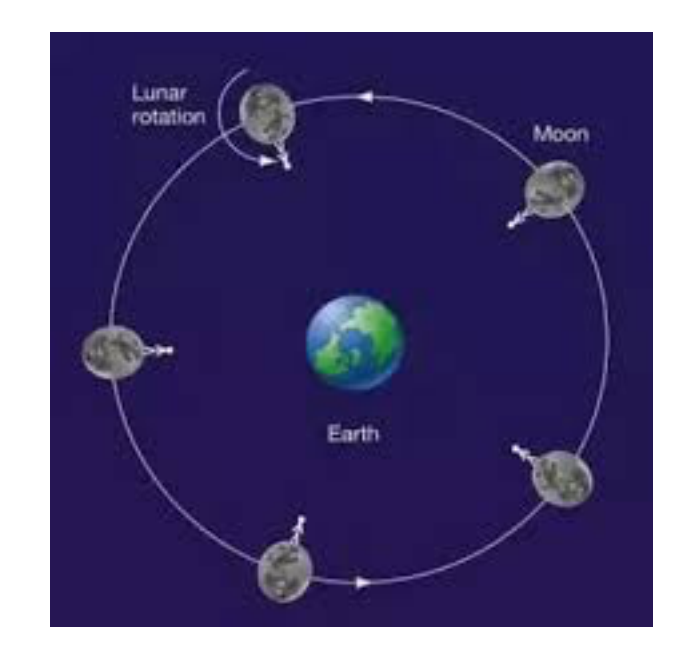

• Orient cylinder sections of 3D helix

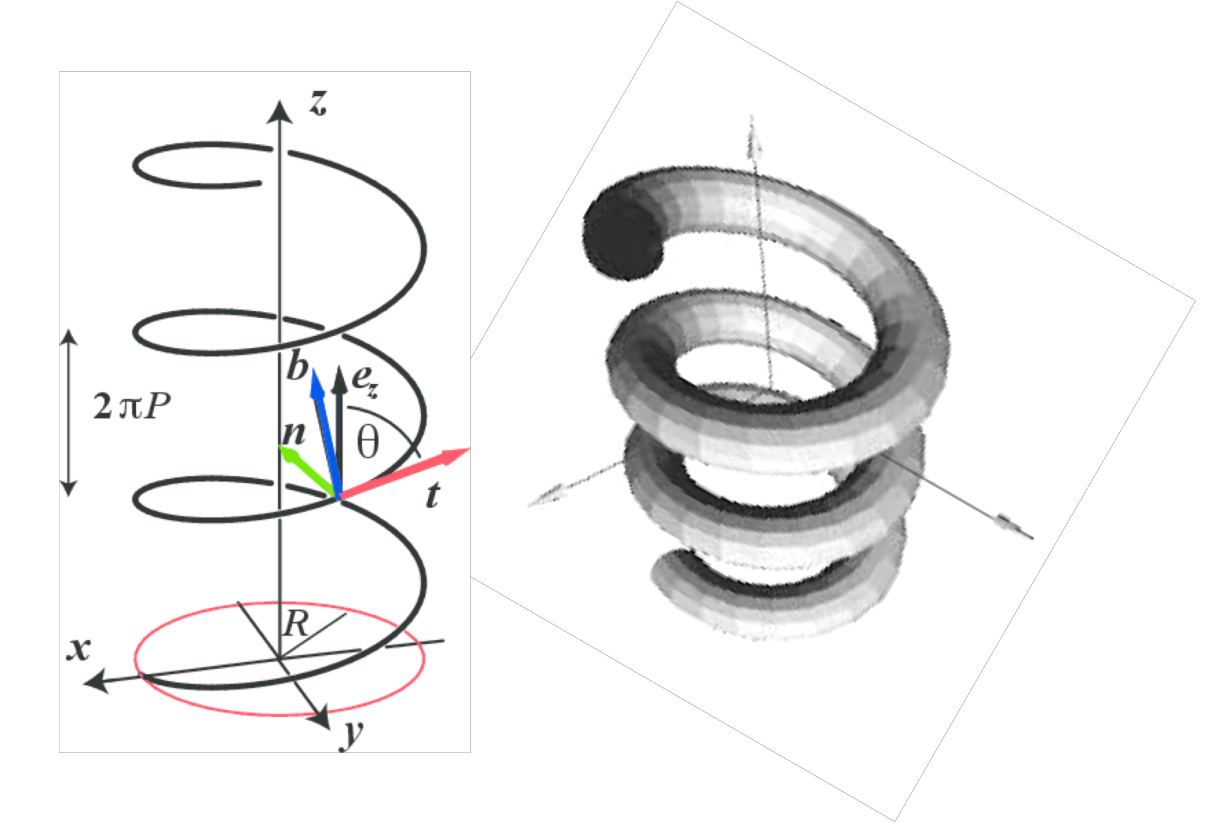

#### Start with frame of references

**Global or local coordinate system in which to define pts and vectors**

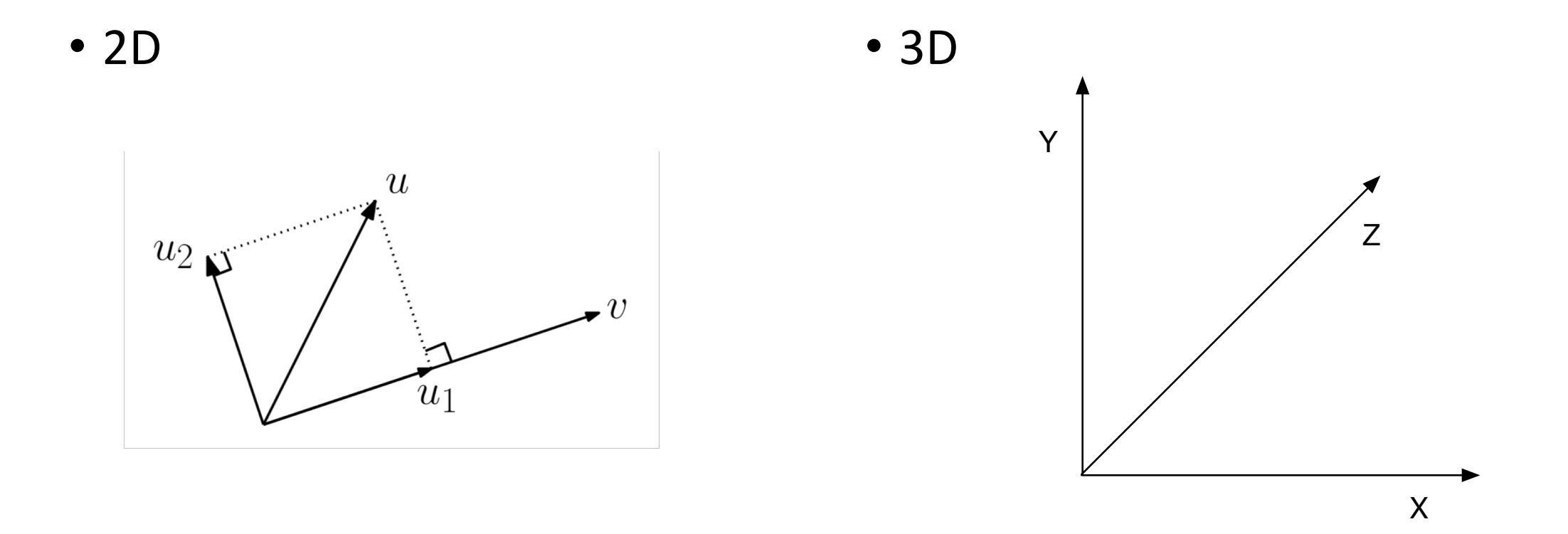

### Affine transformations

• Key: translation, rotation, scale

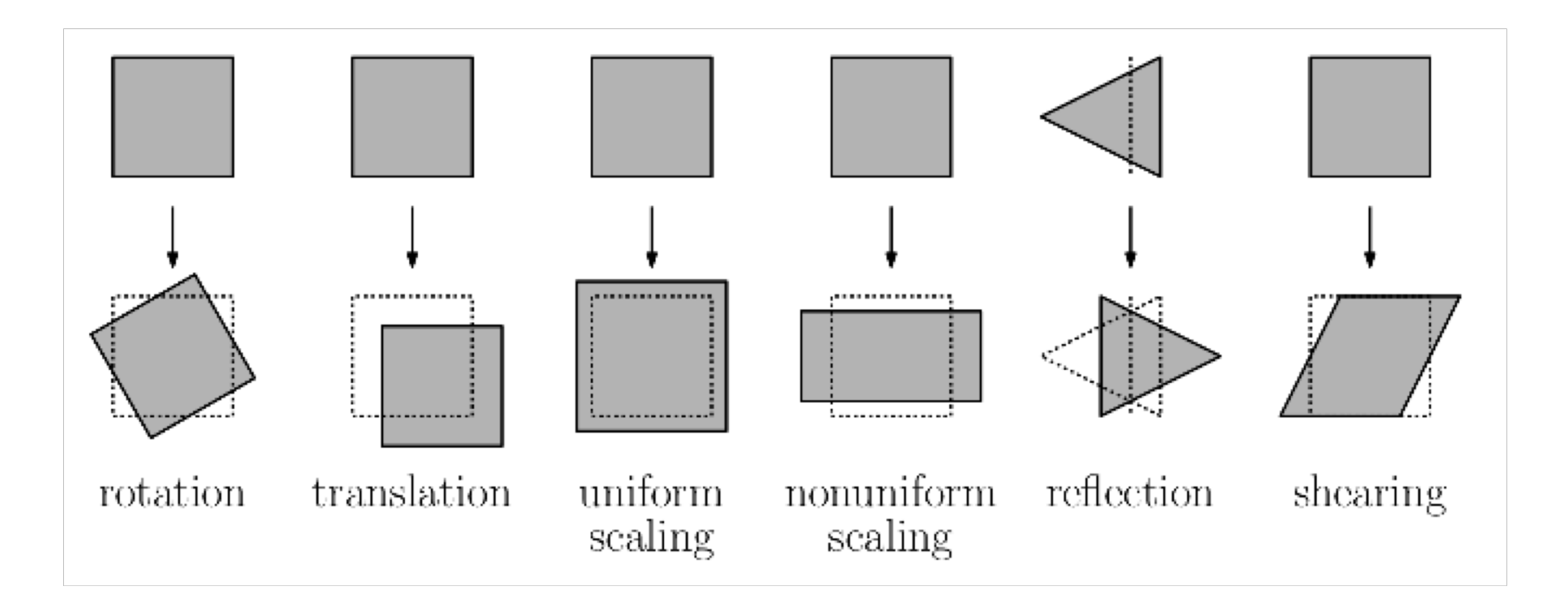

# Scaling

• Coordinate free - uniform scale s

 $v = su$ 

• Coordinate based

 $v_x, v_y, v_z \geq -\langle su_x, su_y, su_z \rangle$  • Scaling sizes and moves

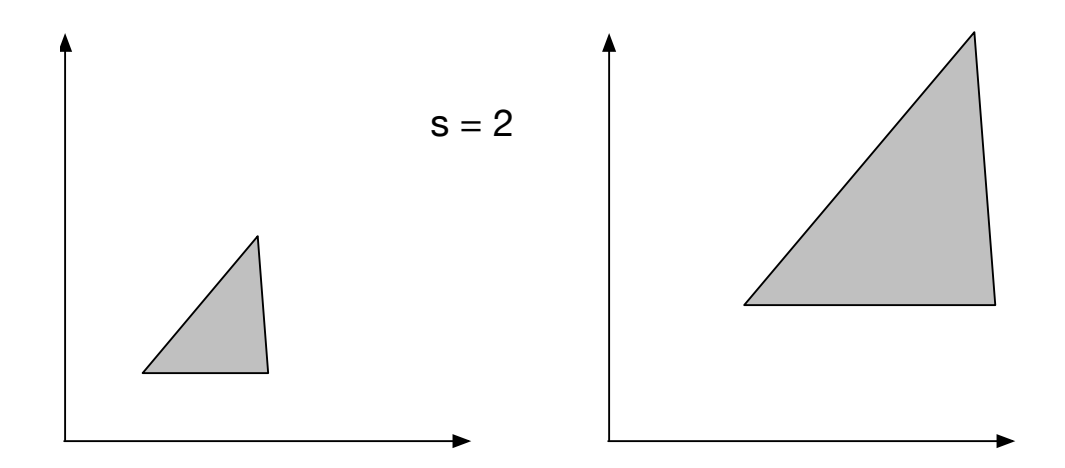

# Scaling

- Coordinate free uniform scale s  $v = su$
- Coordinate based  $v_x, v_y, v_z \geq -\langle su_x, su_y, su_z \rangle$  • Scaling sizes and moves

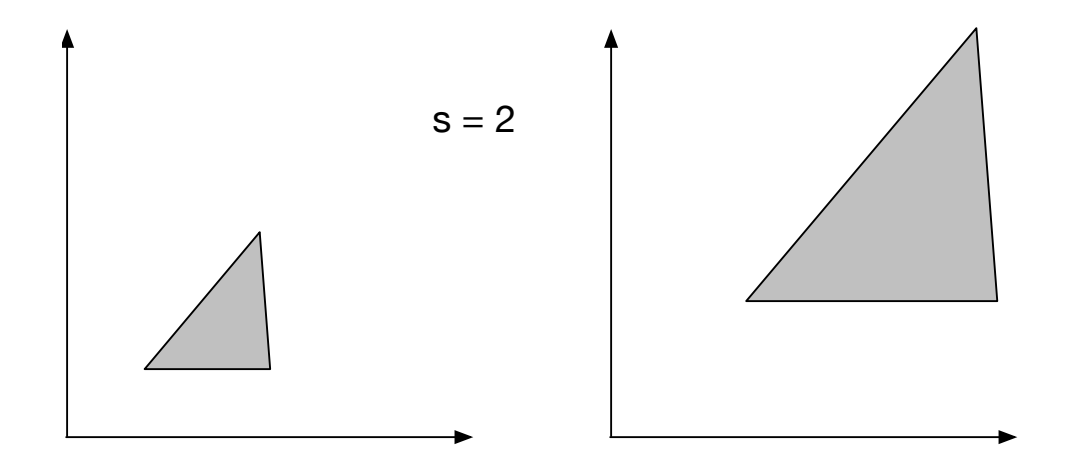

- 
- Homogeneous coordinates vector  $v_x, v_y, v_z$ , 0 > =  $\langle su_x, su_y, su_z, 0 \rangle$ • Homogeneous coordinates – points (simple scalar \* doesn't work)
	- $(v_x, v_y, v_z, 1) = (su_x, su_y, su_z, s)$

# **Scaling**

• Matrix form 2D  $v^t = M_s u^t$ 

$$
M_s = \begin{bmatrix} s & 0 & 0 \\ 0 & s & 0 \\ 0 & 0 & 1 \end{bmatrix}
$$

• Vector

 $v_x, v_y, 0 > =$  coordinate w

• Point

$$
(q_x, q_y, 1) =
$$

- Matrix multiplication on the right with transpose of vector  $v<sup>t</sup>$
- Works for vectors and points
- Maintains homogeneous

#### Scaling – non-uniform

• Matrix form 2D

 $\bullet$ 

 $v = M_s u$  $M_{s} =$  $s_x$  0 0  $0 \t s_y \t 0$ 0 0 1

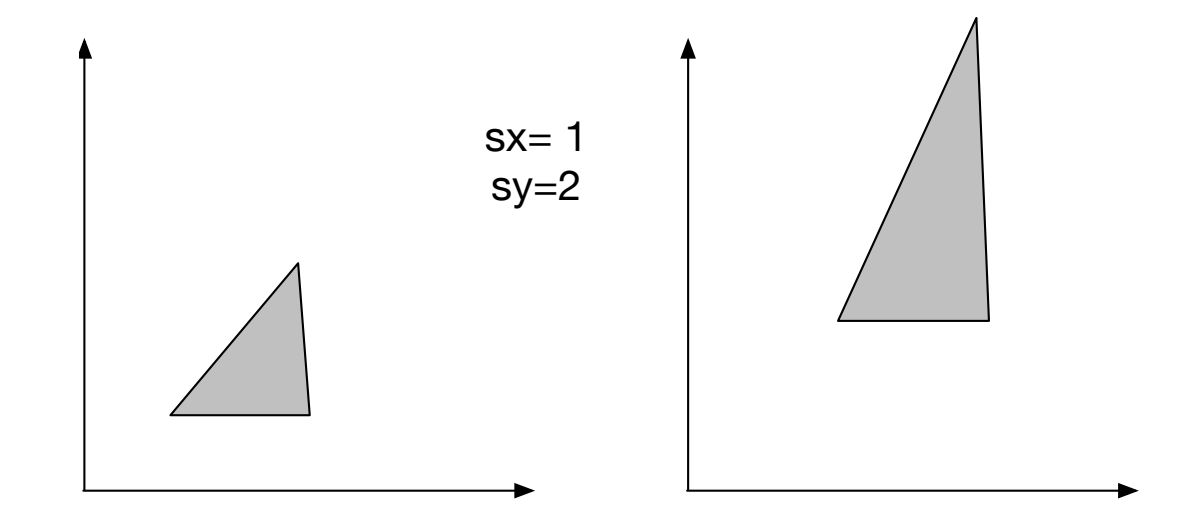

#### Translation

 $\bullet$ 

- Matrix form 2D • Translate point
	- $v = M_t u$  $M_t =$ 1 0  $t_x$ 0 1  $t_y$ 0 0 1  $(q_x, q_y, 1) =$ 1 0  $t_x$ 0 1  $t_y$ 0 0 1  $p_\chi$  $p_y$ 1  $(q_x, q_y, 1) = (p_x + t_x, p_y + t_y, 1)$

#### First version: coordinate based equations

- Translation by v:  $q = p + T(v)$  Add vector v
- Scale by a:  $q = a p$  Multiply by scalar a
- Rotate by t:  $(qx,qy) = \langle px \cdot \cos(t) py \cdot \sin(t), px \cdot \sin(t) + py \cdot \cos(t) \rangle$

- Repeated scalings and translations:
- $q = a ( p + T(V) ) = a ( (a p + T(V)) + T(V) ) = and so on ...$
- Complex

### Second version: Homogeneous coordinates

• Unify all transformations in matrix notation

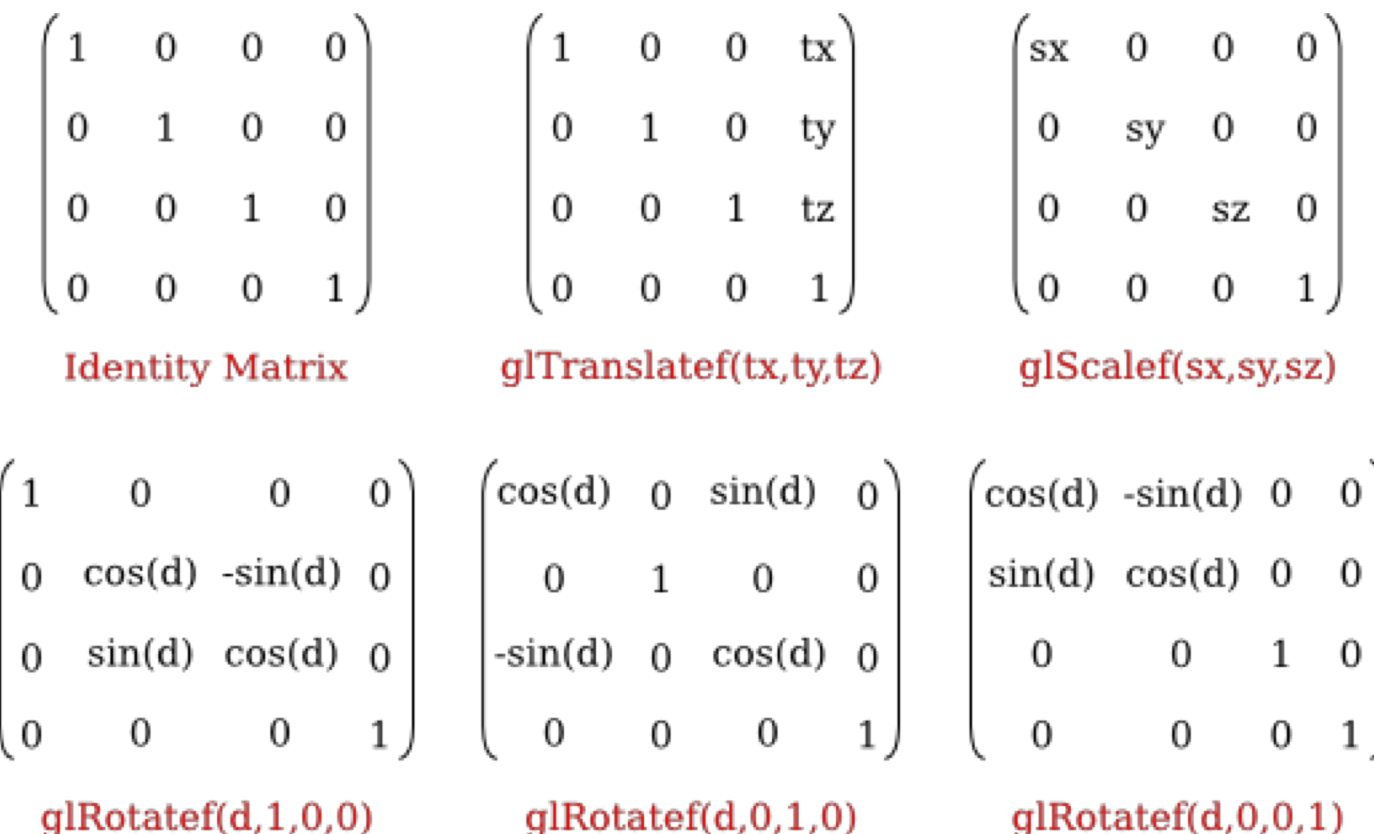

#### Chalkboard – review all transformations

## Defining rotations

- 
- 
- 

• Euler angles **Euler angles** Roll – around forward direction • Angle Axis **Pitch – around right direction** • Quaternions **Yaw** – around up direction

• In Unity

transform. Rotate(x, y, z))  $\qquad -$  Euler angles in order z, x, y

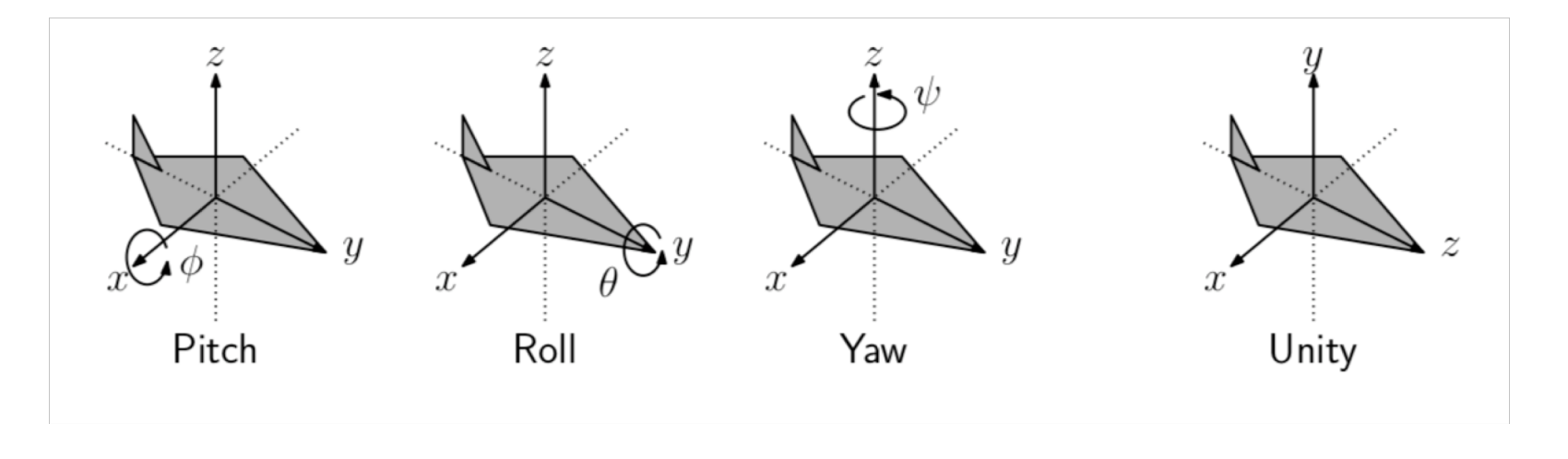

# Defining rotations

• Angle Axis

#### **Quaternion.AngleAxis**

public static **Quaternion AngleAxis**(float angle, Vector3 axis);

#### **Description**

Creates a rotation which rotates angle degrees around axis.

```
using UnityEngine;
public class Example : MonoBehaviour
    void Start()
        // Sets the transforms rotation to rotate 30 degrees around the y-axis
        transform.rotation = Quaternion.AngleAxis(30, Vector3.up);
    }
}
```
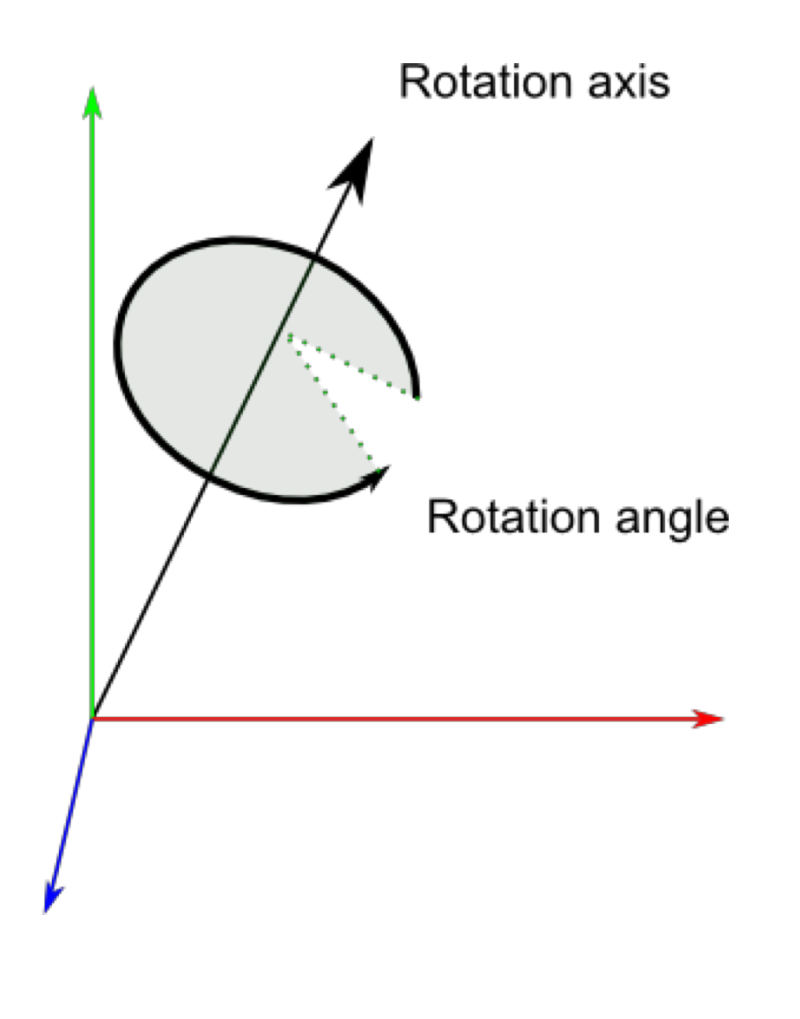

### Interpolating transformations

- Translation. Easy move v\*dt each frame
- Scale. Easy scale by s\*dt each frame
- Interpolating rotations? Harder
	- Interpolate Euler angles? Doesn't work well
	- Interpolate Axis Angle? Better
	- Interpolate Quaternions? Best Why Unity uses them.

#### **Quaternion.Slerp**

public static *Quaternion* Slerp(*Quaternion* a, *Quaternion* b, float t);

#### **Description**

Spherically interpolates between a and b by t. The parameter  $t$  is clamped to the range [0, 1].

```
// Interpolates rotation between the rotations "from" and "to"
// (Choose from and to not to be the same as
// the object you attach this script to)
using UnityEngine;
using System. Collections;
public class ExampleClass : MonoBehaviour
\{public Transform from;
    public Transform to;
    private float timeCount = 0.0f;
    void Update()
        transform. rotation = Quaternion. Slerp (from. rotation, to. rotation, timeCount);timeCount = timeCount + Time.delamine;ŀ
}
```
### Activity 4b: Build a computer game

- At each table plan out a game for your team. Answer these questions (quickly!)
- What platform(s)?
- Any special hardware or peripherals needed?
- What software elements needed?
- Build from scratch or use engine? Which language or engine?
- What assets will you need? How will you make or get them?

Given vectors  $u, v$ , and  $w$ , all of type Vectors, the following operators are supported:

```
u = v + w; // vector addition
u = v - w; // vector subtraction
if (u == v || u != w) { ... } // vector comparisonu = v * 2.0f; // scalar multiplication
v = w / 2.0f; // scalar division
```
You can access the components of a Vector 3using as either using axis names, such as, u.x, u.y, and  $u.z$ , or through indexing, such as  $u[0]$ ,  $u[1]$ , and  $u[2]$ .

The Vector 3 class also has the following members and static functions.

```
float x = v. magnitude; // length of v
Vector3 u = v.normalize; // unit vector in v's direction
float a = Vector3. Angle (u, v); // angle (degrees) between u and v
float b = Vector3. Det(u, v); // dot product between u and vVector3 u1 = Vector3. Project (u, v); // orthog proj of u onto v
Vector3 u2 = Vector3. ProjectOnPlane (u, v); // orthogonal complement
```
Some of the Vector 3functions apply when the objects are interpreted as points. Let  $p$  and  $q$ be points declared to be of type Vector3. The function Vector3. Lerp is short for *linear interpolation*. It is essentially a two-point special case of a convex combination. (The combination parameter is assumed to lie between  $0$  and  $1$ .)

```
float b = Vector3. Distance (p, q); // distance between p and q
Vector3 midpoint = Vector3.Lerp(p, q, 0.5f); // convex combination
```
### Readings

• David Mount's lectures on Geometry and Geometric Programming